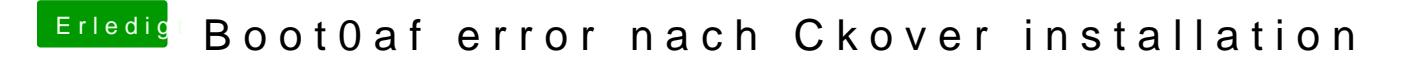

Beitrag von sn0wleo vom 23. Januar 2016, 19:03

da kann ich nix ausser LastbootetVolume auswählen

Gesendet von iPhone mit Tapatalk